# The pagesel package

"Selecting shipout output pages"

1999/04/13, v1.1

## Heiko Oberdiek<sup>[1](#page-0-0)</sup>

## Abstract

With this package single pages or page areas can be selected for output.

## Contents

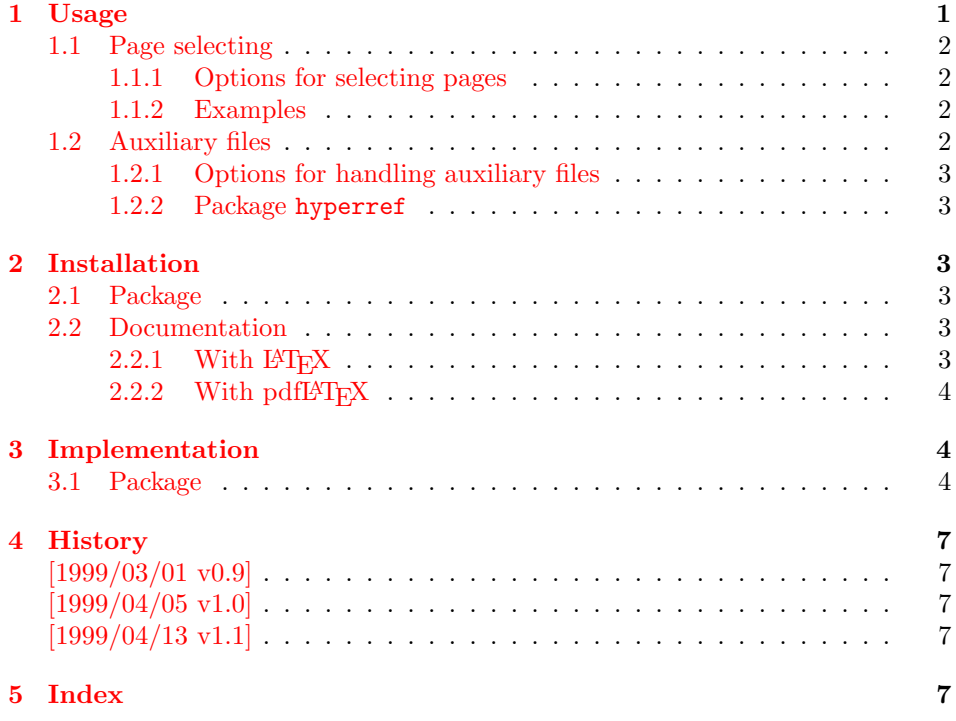

## <span id="page-0-1"></span>1 Usage

The package pagesel is a  $L^2E^X$  package:

 $\text{v}$ usepackage $[\langle options \rangle]$ {pagesel}

<span id="page-0-0"></span><sup>1</sup>Heiko Oberdiek's email address: [oberdiek@ruf.uni-freiburg.de](mailto:oberdiek@ruf.uni-freiburg.de)

(For plainT<sub>E</sub>X and L<sup>4</sup>T<sub>E</sub>X [2](#page-1-4).09 the similar package  $\texttt{selectp}^2$  from Donald Arsenau<sup>[3](#page-1-5)</sup> can be used.)

Depending on the options the package works in two modes:

- 1. If no page selecting option is present, so the package ignores the other options and finishes itself. So no page will be suppressed by the package and auxiliary files will be written.
- 2. With at least one page selecting option the specified pages are selected and the other are suppressed. The default for this mode is that auxiliary will not be overwritten. (This can be changed by an option.)

## <span id="page-1-0"></span>1.1 Page selecting

The package pagesel sets up a new counter that is incremented by each \shipout. In this way the package counts the output pages regardless the value of the page counter. So each page can individually by addressed, even if there are several pages with the same page number.

#### <span id="page-1-1"></span>1.1.1 Options for selecting pages

- odd: The output pages must have an odd number. All even output pages are suppressed. If there are no page areas specified so all odd pages are print. With page areas only the odd pages in this areas are selected.
- even: The opposite of option odd.
- Page area: A page area consists of three elements: the starting output page number, an "area" hyphen, and the output page number of the last page in this area. Each component is optional, so there are four kinds to spezify a page area:
	- $\langle m \rangle$ - $\langle n \rangle$ : All pages between  $\langle m \rangle$  and  $\langle n \rangle$  inclusive.
	- $-\langle n\rangle$ : All pages until  $\langle n\rangle$  inclusive.
	- $\langle m \rangle$ : The page area starts with  $\langle m \rangle$  and all pages to the end of document are selected.
	- -: All pages (not very useful).
	- $\langle s \rangle$ : The single page  $\langle s \rangle$ .

#### <span id="page-1-2"></span>1.1.2 Examples

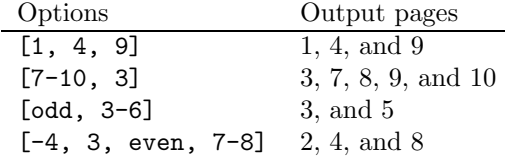

### <span id="page-1-3"></span>1.2 Auxiliary files

If a page is suppressed, the \write commands are not performed. Labels, index entries, or entries for the table of contents aren't written. So it is likely that the table of contents, registers, and lists are incomplete.

<sup>2</sup>Url: <ftp://ftp.dante.de/tex-archive/macros/latex209/contrib/misc/selectp.sty>

<span id="page-1-5"></span><span id="page-1-4"></span><sup>3</sup>Donald Arsenau's email address: [asnd@triumf.ca](mailto:asnd@triumf.ca)

#### <span id="page-2-0"></span>1.2.1 Options for handling auxiliary files

nofiles: This is the default. Auxiliary files are read but not written or changed.

nonofiles/files: Auxiliary files are written.

#### <span id="page-2-1"></span>1.2.2 Package hyperref

In old versions of hyperref [1999/04/12 v6.55] (and below) there is a bug with \nofiles:

- Some "garbage" appears on terminal and in the log file. This is harmless and can be ignored.
- The outline auxiliary file \jobname.out, however, is opened and truncated to zero bytes. Version  $[1999/04/05 \text{ v1.0}]$  of this package had loaded a patch file hypnofil.tex, if it detects hyperref to get \nofiles work.

With the new version of hyperref  $[1999/04/13 \text{ v}6.56] \not=$  solutions now. Therefore the workaround code is no longer needed and removed.

## <span id="page-2-2"></span>2 Installation

### <span id="page-2-3"></span>2.1 Package

Run pagesel.ins through  $T_FX$  to get file pagesel.sty:

tex pagesel.ins

Move the file pages  $s$ . sty into a directory that is searched by  $E\Gamma_F X$ . As location in a TDS tree I recommend:

```
texmf/tex/latex/oberdiek/pagesel.sty or
texmf/tex/latex/misc/pagesel.sty
```
### <span id="page-2-4"></span>2.2 Documentation

#### <span id="page-2-5"></span> $2.2.1$  With  $EFT$ <sub>EX</sub>

If you have package hyperref installed and want to use another driver than the default, use the configuration file hyperref.cfg to set your driver choice:

 $\hbox{\hbox{hypersetup}}$ {*your driver*}}

The following commands produce the documentation, don't forget MakeIndex's option  $-r$ , if you use hyperref (eventually you need another cycle with MakeIndex and L<sup>AT</sup>EX):

```
latex pagesel.dtx
makeindex -rs gind pagesel
latex pagesel.dtx
makeindex -rs gind pagesel
latex pagesel.dtx
```
#### <span id="page-3-0"></span>2.2.2 With pdf $LPT$ <sub>F</sub>X

Package hyperref for hyperlinks and package thumbpdf for thumbnails are supported. Generate the pdf file with the following commands (eventually you need another cycle with  $MakeIndex$  and  $pdfBTRX)$ :

```
pdflatex pagesel.dtx
makeindex -rs gind pagesel
pdflatex pagesel.dtx
makeindex -rs gind pagesel
pdflatex pagesel.dtx
thumbpdf pagesel
pdflatex pagesel.dtx
hothread pagesel.dtx
```
Within the current pdfT<sub>E</sub>X there are still problems and bugs with the thread support. The perl script  $h$ othread $(0, p1)$  reads the informations of the  $n$  pdf and the .log file and corrects the .pdf file by appending an update section.

## <span id="page-3-1"></span>3 Implementation

#### <span id="page-3-2"></span>3.1 Package

1  $\langle *package \rangle$ 

If the package is loaded twice, the package code does not work. So stop loading the package, if it is already loaded.

```
2 \@ifundefined{ps@makevoid}{}{%
```

```
3 \PackageWarningNoLine{pagesel}{Package already loaded.}%
```
<span id="page-3-12"></span>4 \endinput 5 }

<span id="page-3-20"></span>\ps@makevoid

<span id="page-3-21"></span>\ps@oddpages

<span id="page-3-14"></span><span id="page-3-3"></span> \newcommand\*{\ps@makevoid}{% \global\setbox\@cclv\copy\voidb@x 8 } \newcommand\*\ps@oddpages{0} \DeclareOption{odd}{\renewcommand\*\ps@oddpages{1}} \DeclareOption{even}{\renewcommand\*\ps@oddpages{2}}

```
12 \DeclareOption{nofiles}{\let\ps@nofiles\nofiles}
13 \DeclareOption{nonofiles}{\let\ps@nofiles\@empty}
```

```
14 \DeclareOption{files}{\let\ps@nofiles\@empty}
```

```
15 \ExecuteOptions{nofiles}
```

```
16 \DeclareOption*{%
17 \begingroup
```

```
18 \expandafter\ps@checkoption\CurrentOption-\END
```

```
19 \edef\x{\endgroup\noexpand\ps@store{\ps@first}{\ps@last}}%
20 \quad \forall x
```

```
21 }
```
#### <span id="page-3-18"></span>\ps@checkoption

```
22 \newcommand\ps@checkoption{}
23 \def\ps@checkoption#1-#2\END{%
```

```
24 \ifx\\#2\\%
25 \ifx\\#1\\%
26 % empty option
27 \def\ps@first{\maxdimen}%
28 \def\ps@last{\maxdimen}%
29 \else
30 \edef\ps@first{#1}%
31 \edef\ps@last{#1}%
32 \overline{1}33 \else
34 \ifx\\#1\\%
35 \def\ps@first{-\maxdimen}%
36 \else
37 \edef\ps@first{#1}%
38 \fi
39 \ps@checklast#2%
40 \fi
41 }
```

```
\ps@checklast
```

```
42 \newcommand\ps@checklast{}
43 \def\ps@checklast#1-{%
44 \ifx\\#1\\%
45 \def\ps@last{\maxdimen}%
46 \else
47 \edef\ps@last{#1}%
48 \overline{1}49 }
```

```
\ps@store
```

```
50 \newcommand*{\ps@store}[2]{%
51 \expandafter\def\expandafter\ps@testlist\expandafter{%
52 \ps@testlist\ps@pagetest{#1}{#2}%
53 }%
54 }
```
#### <span id="page-4-23"></span>\ps@testlist

```
55 \newcommand*\ps@testlist{}
```

```
56 \ProcessOptions
57 \begingroup
58 \edef\x{%
59 \ifnum\ps@oddpages>0 \relax\fi
60 \ifx\ps@testlist\@empty\else\relax\fi
61 }%
62 \ifx\x\@empty
63 \endgroup
64 \PackageInfo{pagesel}{Nothing to do}
65 \expandafter\endinput
66 \fi
67 \endgroup
68 \RequirePackage{everyshi}
```
<span id="page-4-24"></span><span id="page-4-18"></span><span id="page-4-6"></span><span id="page-4-2"></span>\ps@nofiles

```
\c@ps@count
                       70 \newcounter{ps@count}
                       71 \setcounter{ps@count}{0}
\ps@ReturnAfterElseFi
    \ps@ReturnAfterFi 72 \long\def\ps@ReturnAfterElseFi#1\else#2\fi{\fi#1}
                       73 \long\def\ps@ReturnAfterFi#1\fi{\fi#1}
          \ps@ifinset
                       74 \newcommand{\ps@ifinset}[4]{%
                       75 \ifnum#1>\value{ps@count}%
                       76 \ps@ReturnAfterElseFi{#4}%
                       77 \else
                       78 \ps@ReturnAfterFi{%
                       79 \ifnum#2<\value{ps@count}%
                       80 \ps@ReturnAfterElseFi{#4}%
                       81 \else
                       82 \ps@ReturnAfterFi{#3}%
                       83 \fi
                       84 }%
                       85 \fi
                       86 }
        \ps@pagetest
                       87 \newcommand*{\ps@pagetest}[2]{%
                       88 \ps@ifinset{#1}{#2}{\let\ps@next\@empty}{}
                       89 }
                       90 \EveryShipout{%
                       91 \stepcounter{ps@count}%
                       92 \let\ps@next\@empty
                       93 \ifx\ps@testlist\@empty
                       94 \else
                       95 \let\ps@next\ps@makevoid
                       96 \ps@testlist
                       97 \fi
                       98 \ifnum\ps@oddpages=1
                       99 \ifodd\value{ps@count}%
                      100 \else
                      101 \let\ps@next\ps@makevoid
                      102 \qquad \qquad \fi
                      103 \overrightarrow{fi}104 \ifnum\ps@oddpages=2
                      105 \ifodd\value{ps@count}%
                      106 \let\ps@next\ps@makevoid
                      107 \else
                      108 \fi
                      109 \foralli
                      110 \ps@next
                      111 }
                      112 \langle/package\rangle
```
## <span id="page-6-0"></span>4 History

## <span id="page-6-1"></span>[1999/03/01 v0.9]

• The first version was built as a response to a question of Dirk Kuypers<sup>[4](#page-6-5)</sup>, published in the newsgroup [de.comp.text.tex](news:de.comp.text.tex): "Re: pdflatex nur fuer bestimmte Seiten?!?"[5](#page-6-6)

## <span id="page-6-2"></span> $[1999/04/05 \text{ v}1.0]$

- Documentation added in dtx format.
- •Copyright: LPPL  $(CTAN:macro/later/base/lppl.txt^6)$  $(CTAN:macro/later/base/lppl.txt^6)$  $(CTAN:macro/later/base/lppl.txt^6)$
- Options odd, even added.
- \nofiles added, bug fix for hyperref.
- Abort loading of package, if nothing to do.

## <span id="page-6-3"></span> $[1999/04/13 \text{ v}1.1]$

- \nofiles bug fix removed because of hyperref 6.55.
- First CTAN release.

## <span id="page-6-4"></span>5 Index

Numbers written in italic refer to the page where the corresponding entry is described, the ones underlined to the code line of the definition, the rest to the code lines where the entry is used.

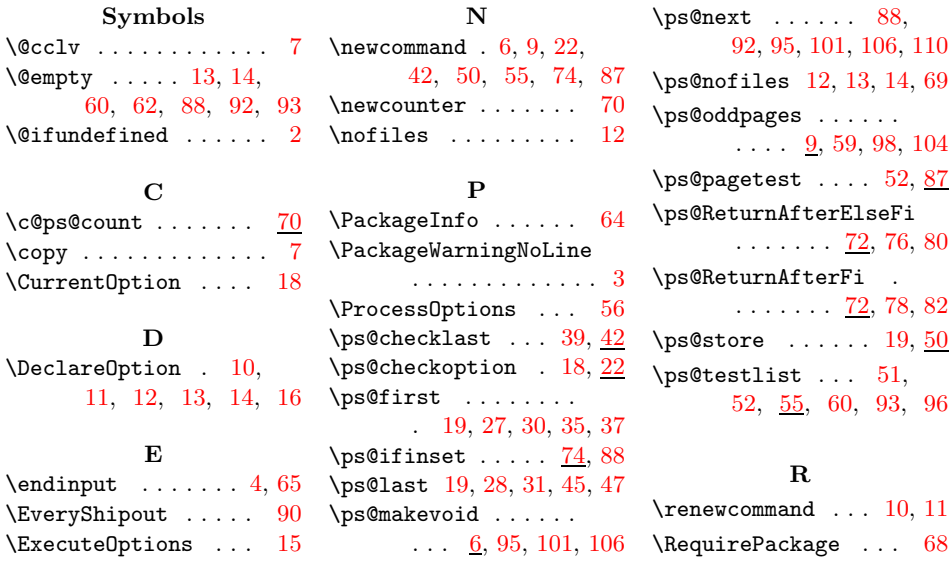

<sup>4</sup>Dirk Kuypers's email address: [dk@comnets.rwth-aachen.de](mailto:dk@comnets.rwth-aachen.de)

<span id="page-6-5"></span><sup>5</sup>Url: [http://www.dejanews.com/\[ST\\_rn=ps\]/getdoc.xp?AN=450111880](http://www.dejanews.com/[ST_rn=ps]/getdoc.xp?AN=450111880)

<span id="page-6-7"></span><span id="page-6-6"></span><sup>6</sup>Url: <ftp://ftp.dante.de/tex-archive/macros/latex/base/lppl.txt>

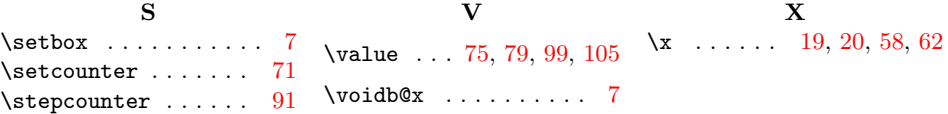